$\begin{array}{cccccccccccccccccc} \text{6} & & & & & \text{0} & & & \text{0} & & & \text{0} & & \text{0} & & \$ www.ps.bam.de/FG88/10L/L88G02SP.PS/.PDF;

S: Ausgabe-Linearisierung (OL-Daten) FG88/10L/L88G02SP.DAT im Distiller Startup (S) Directory

-6

BAM-Registrierung: 20031201-FG88/10L/L88G02SP.PS/.PDF

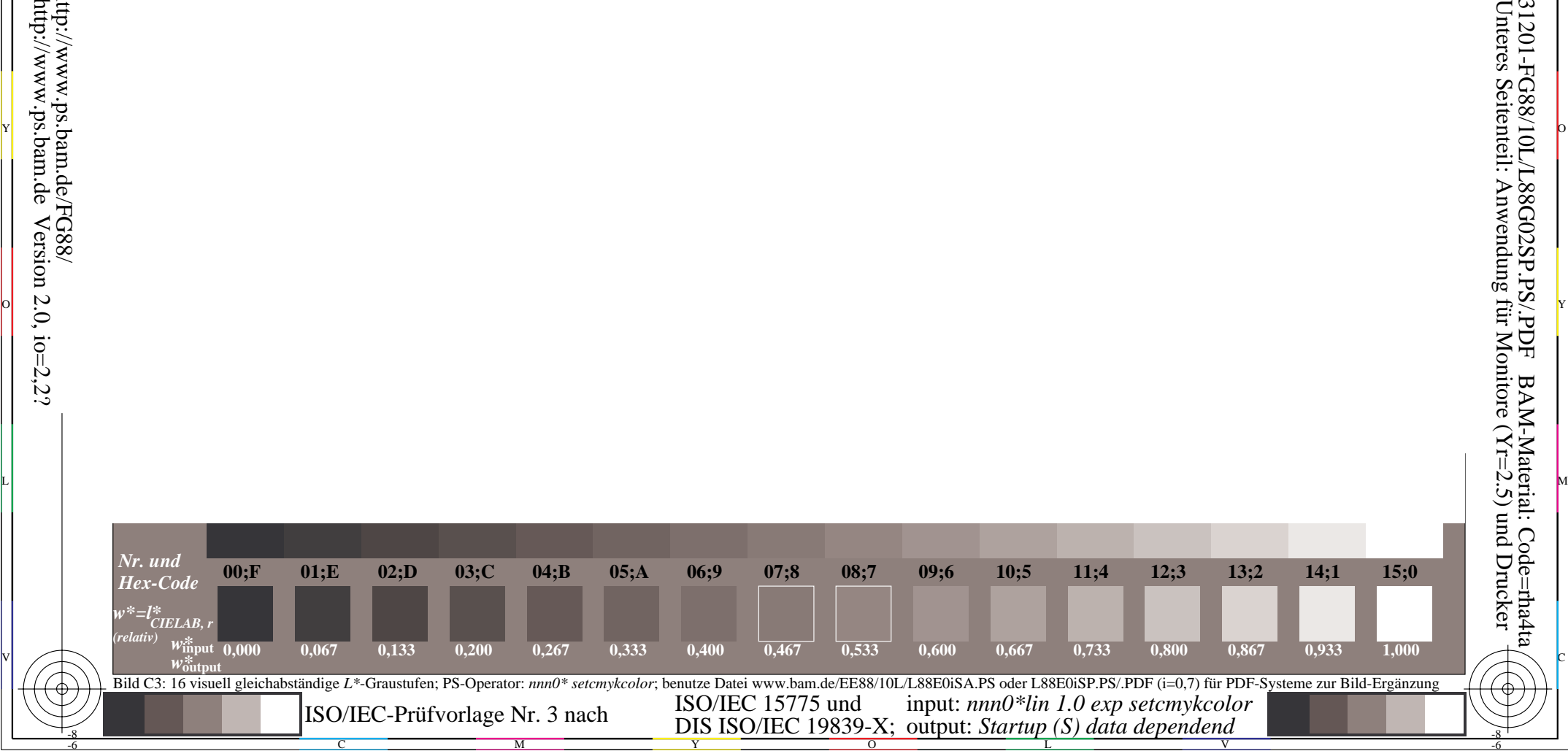

-8